## paxel123.com – Anna Margrét Ólafsdóttir

Nederst på siden kan du se nogle billeder. Klip dem ud og lim dem ved siden av den bogstav som er den første i ordet. Billedet av **drue** er f.e. ved siden av **d**fordi den første bogstav i ordet er **d**

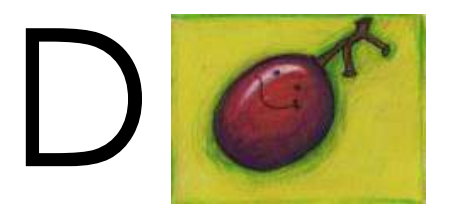

## M

R

L

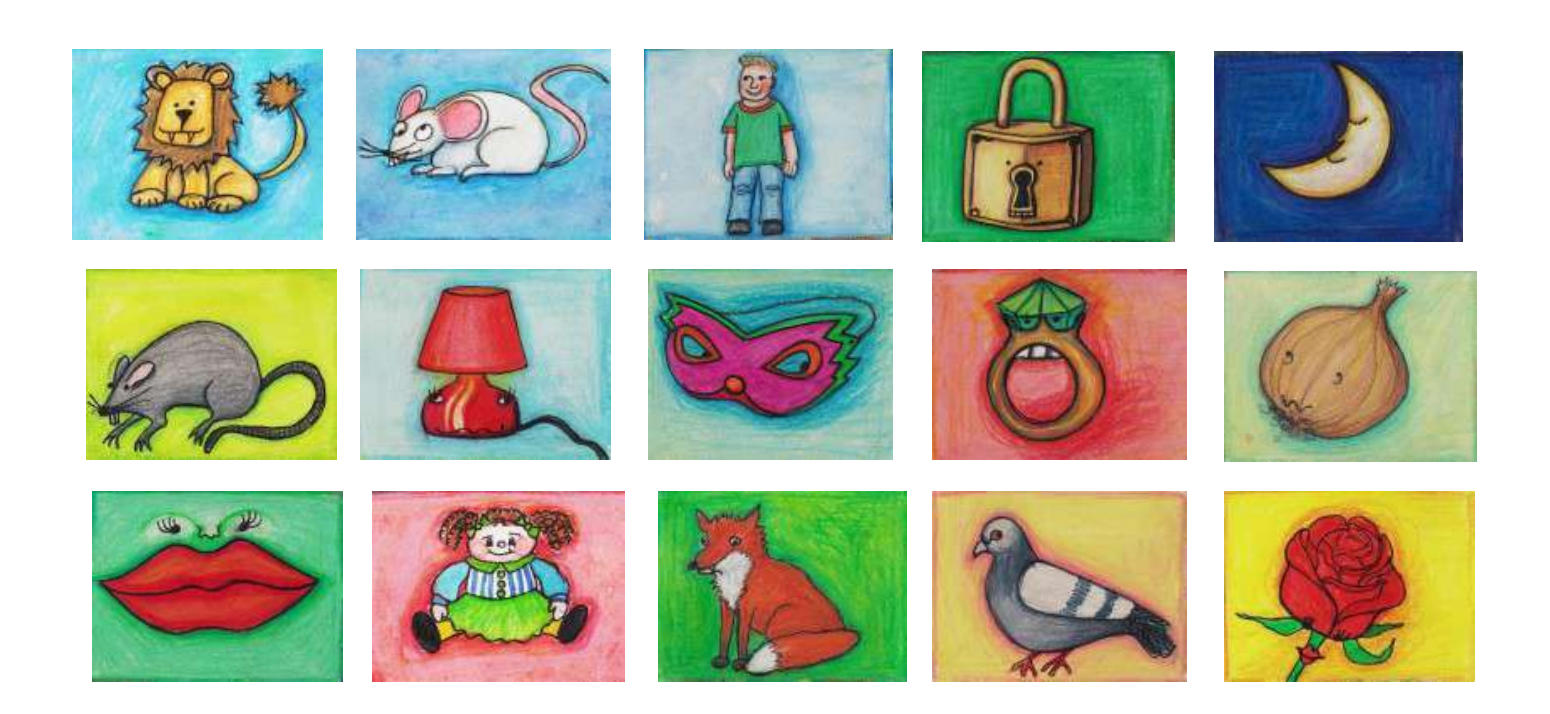